## **Программа трехдневного семинара «День технологий NVIDIA»**

## **12 февраля 2015 г.**

## **Зал ученого совета, аудитория 1007 главного корпуса (пр. им. В.И. Ленина, 76)**

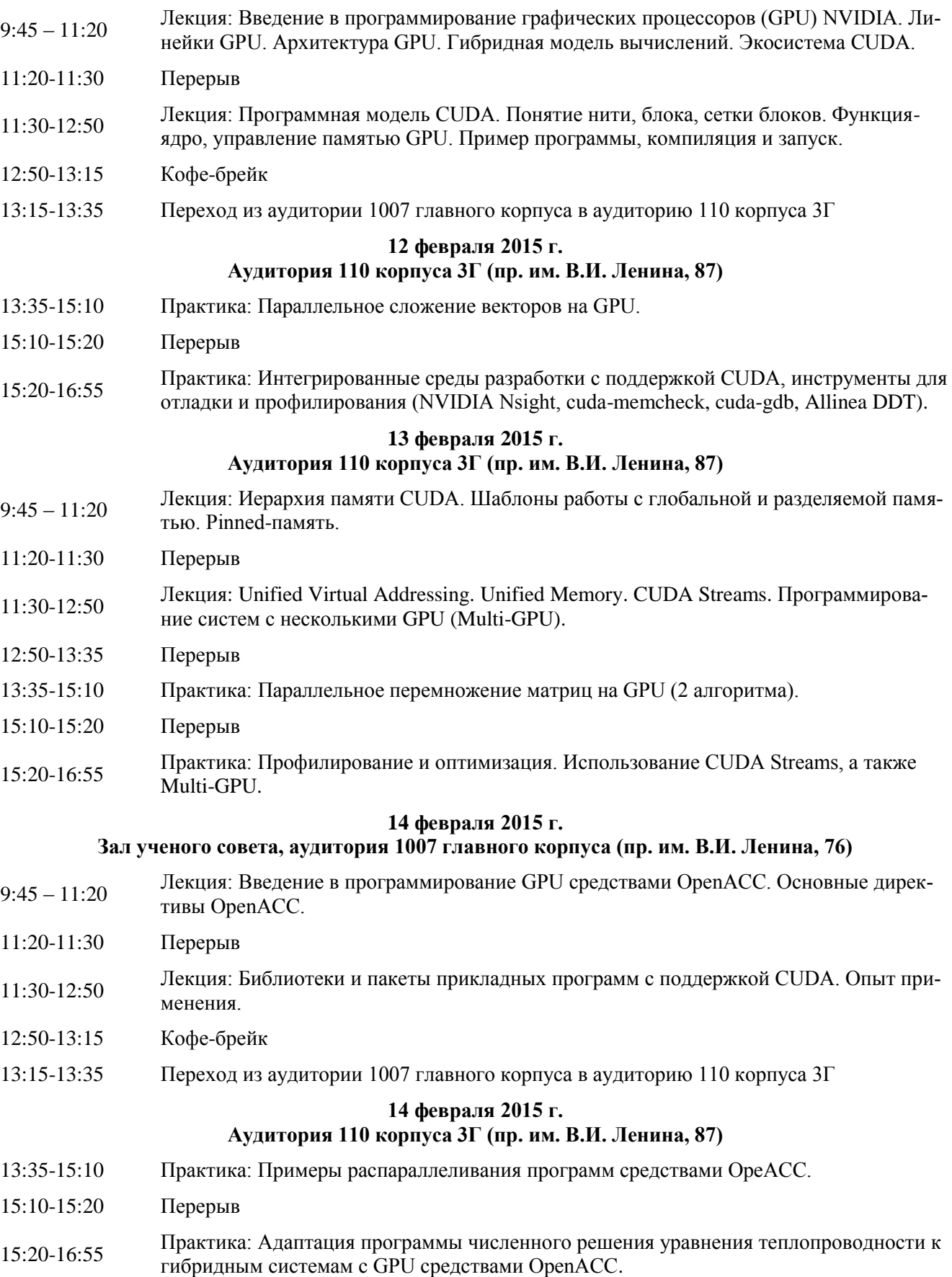